### **EUDET beam telescope**

#### **ILC Vertex Workshop** Villa Vigoni - Menaggio

**22nd April 2008**

**Antonio Bulgheroni INFN – Milano**

On behalf of the JRA1 EUDET collaboration

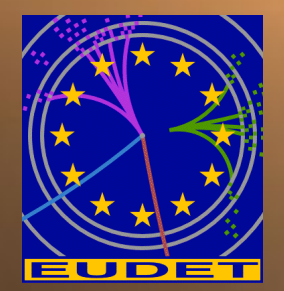

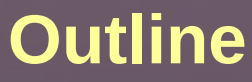

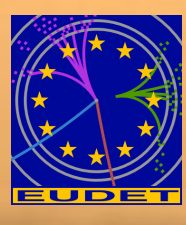

- **a** Introduction to EUDET
- **Pixel beam telescope** 
	- **Overall description**
	- **DAQ hardware / software**
	- **Analysis and reconstruction software**
	- **Summary of the test beam results**
	- **•** Future
- **Conclusion**

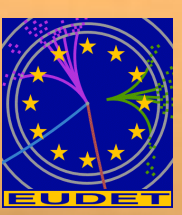

- EU funded program supporting ILC detector R&D in Europe
	- EUDET:
		- **Is not a detector R&D programme in its narrower sense.** It provides a framework for ILC detector R&D with larger prototypes
		- **Does not cover all future needs (both financial and** personnel). Additional resources required to exploit EUDET infrastructures.
		- Is not a closed club. Other institutes (European & non-European) are invited to contribute and exploit the developed infrastructures.

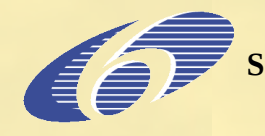

**SIXTH FRAMEWORK PROGRAMME Structuring the European Research Area Specific Programme RESEARCH INFRASTRUCTURES ACTION**

### **EUDET partners**

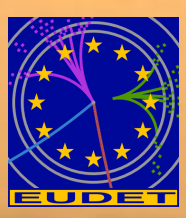

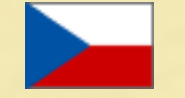

**Charles University Prague IPASCR Prague**

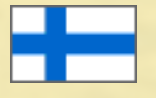

**HIP Helsinki**

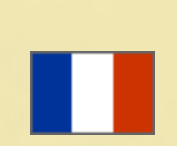

- **LPC Clermont-Ferrand LPSC Grenoble LPHNE Paris Ecole Polytechnique Palaiseau LAL Orsay IReS Strasbourg CEA Saclay**
- **DESY**

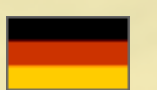

**Bonn University Freiburg University Hamburg University Mannheim University MPI Munich Rostock University**

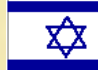

**Tel Aviv University**

**INFN Ferrara INFN Milan INFN Pavia INFN Rome**

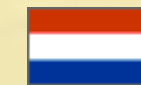

**NIKHEF Amsterdam**

**AGH Cracow INPPAS Cracow**

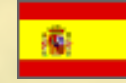

**CSIC Santander**

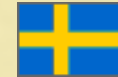

**Lund University**

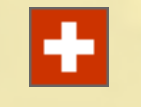

**CERN Geneva Geneva University**

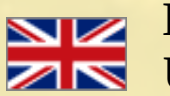

**Bristol University UCL London** 

#### **+ 22 associated institutes**

### **EUDET map**

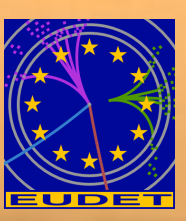

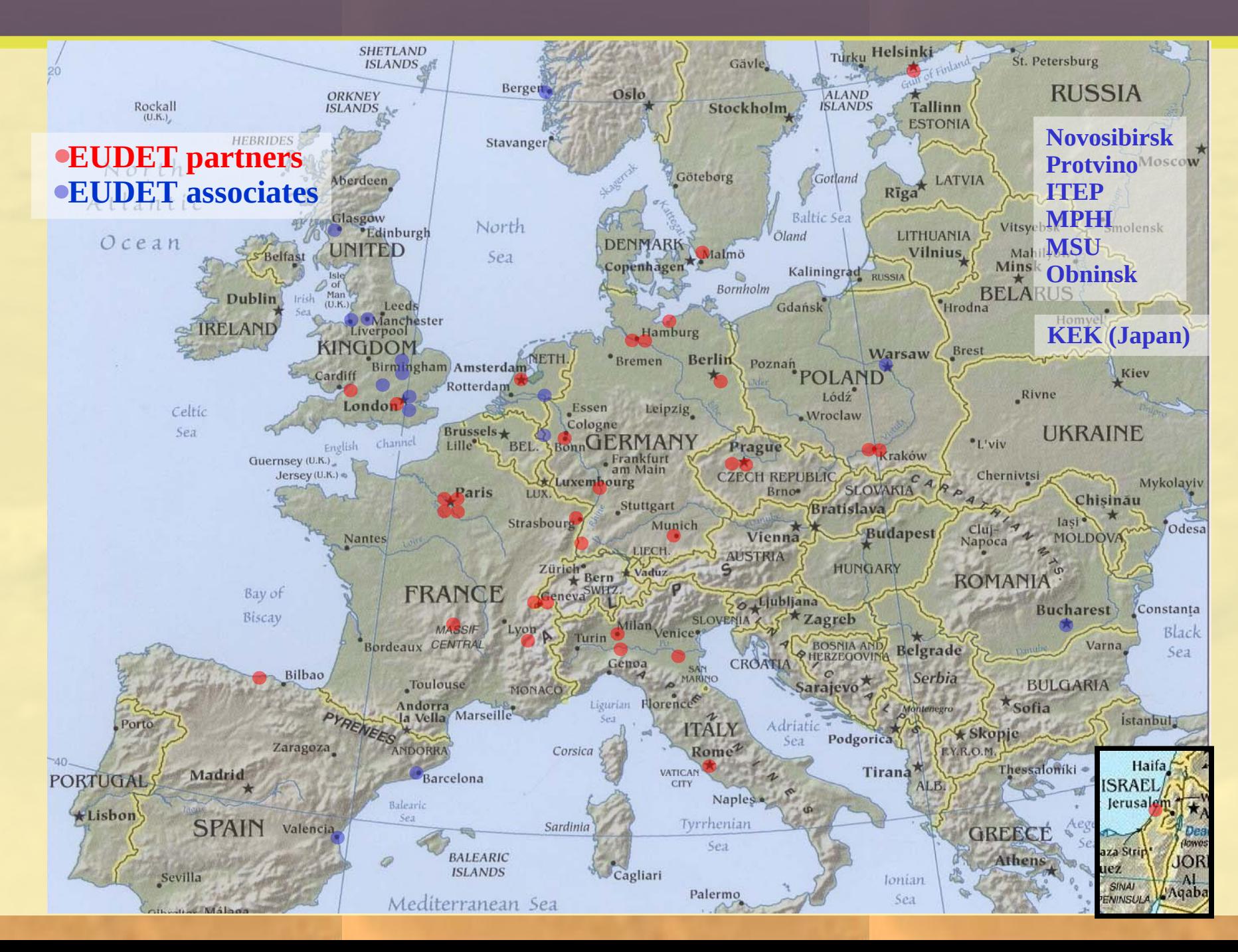

# **EUDET pillars**

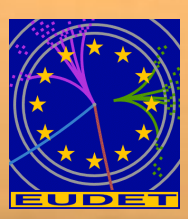

#### Three pillars: **Networking Activities, Transnational Access and Joint Research Activities**

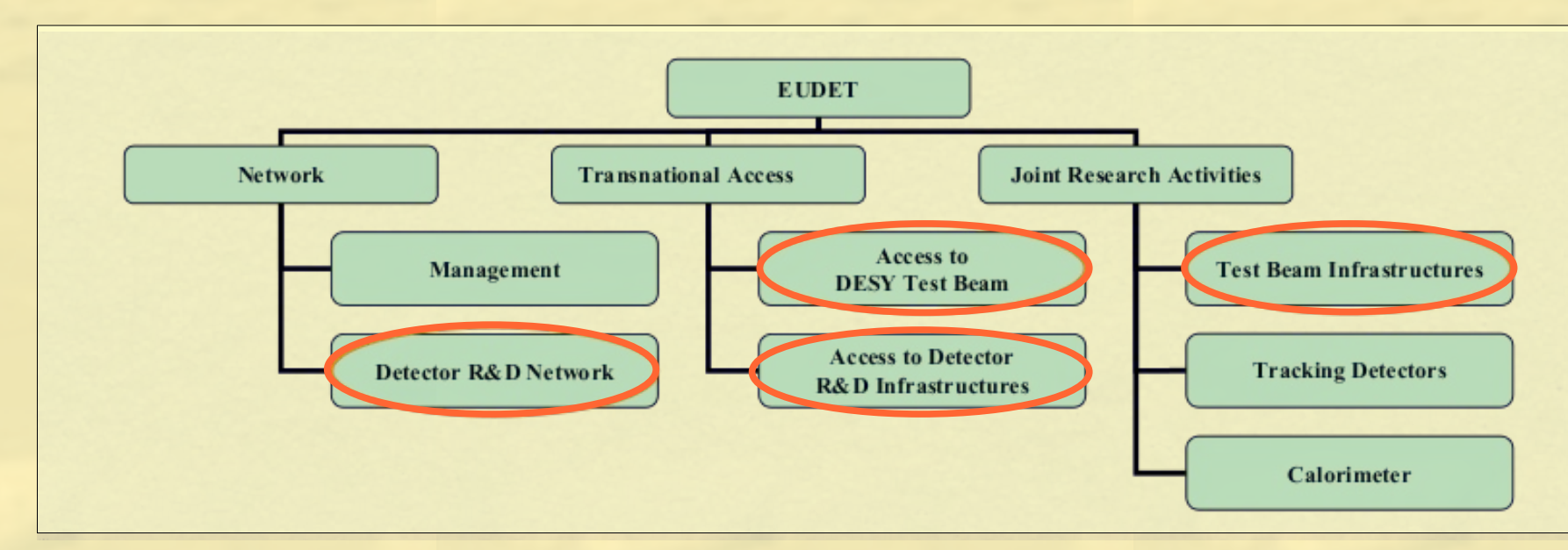

- **NA2: Common software framework** for TB and simulations, **Common DAQ**, deep-subμ electronics (CERN).
- **TA1: Using the DESY test beam area.**
- **TA2: Access to the EUDET infrastructures** (like the beam telescope)
- **JRA1:** Large bore magnet and **pixel beam telescope**

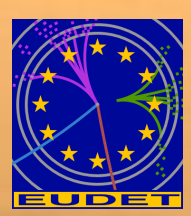

#### Two phases:

- 1<sup>st</sup> with analog sensors and sparsification @ the DAQ level (demonstrator)
- 2<sup>nd</sup> digital sensors with binary output and higher frame rate

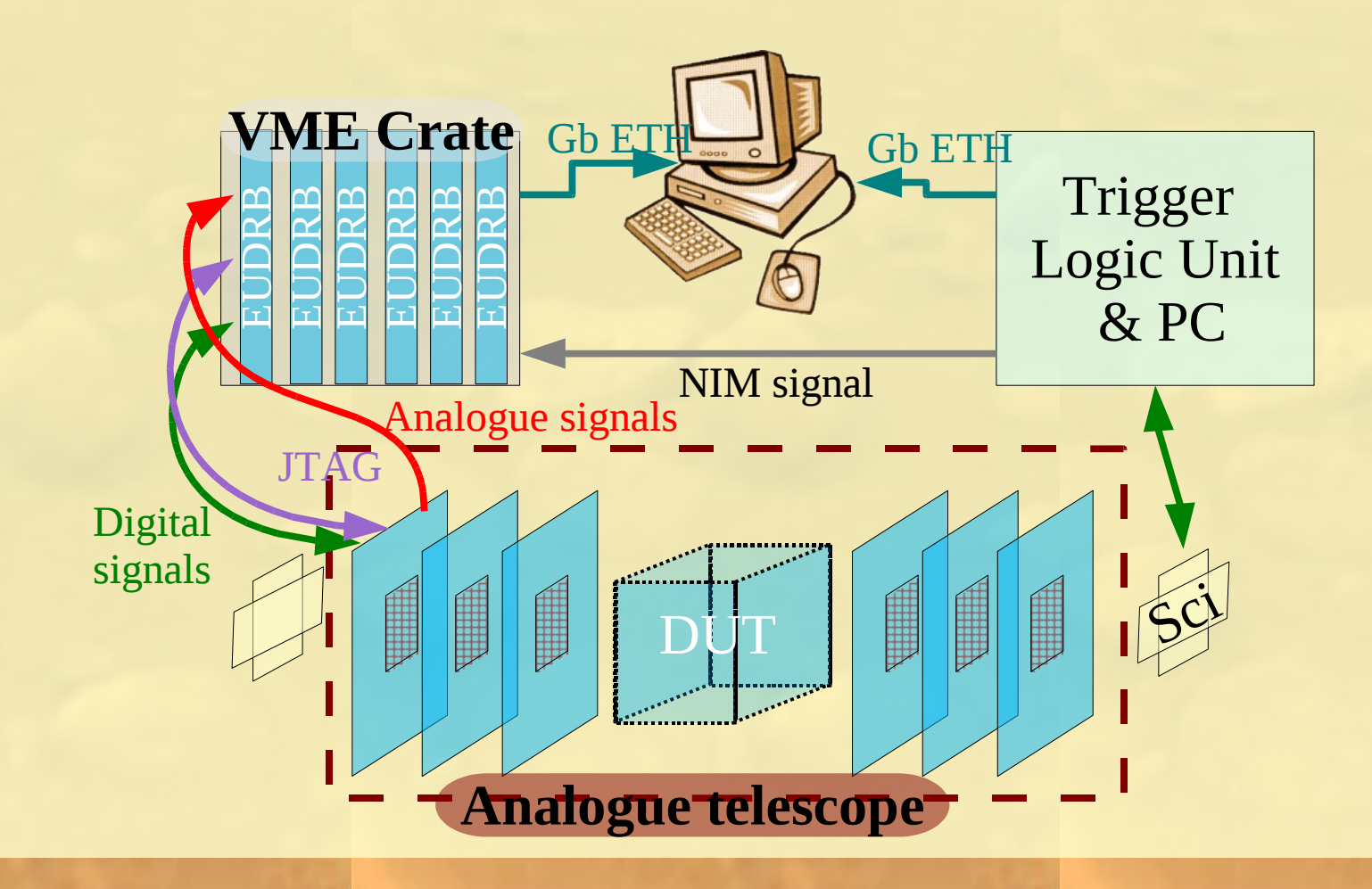

# **Looking closer at the demonstrator**

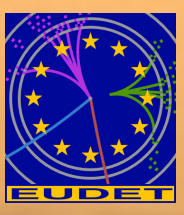

- MAPS sensor with SB structure
- 65k pixels with 30 um pitch
- Four parallel output channels
- $Clock < 20 MHz$

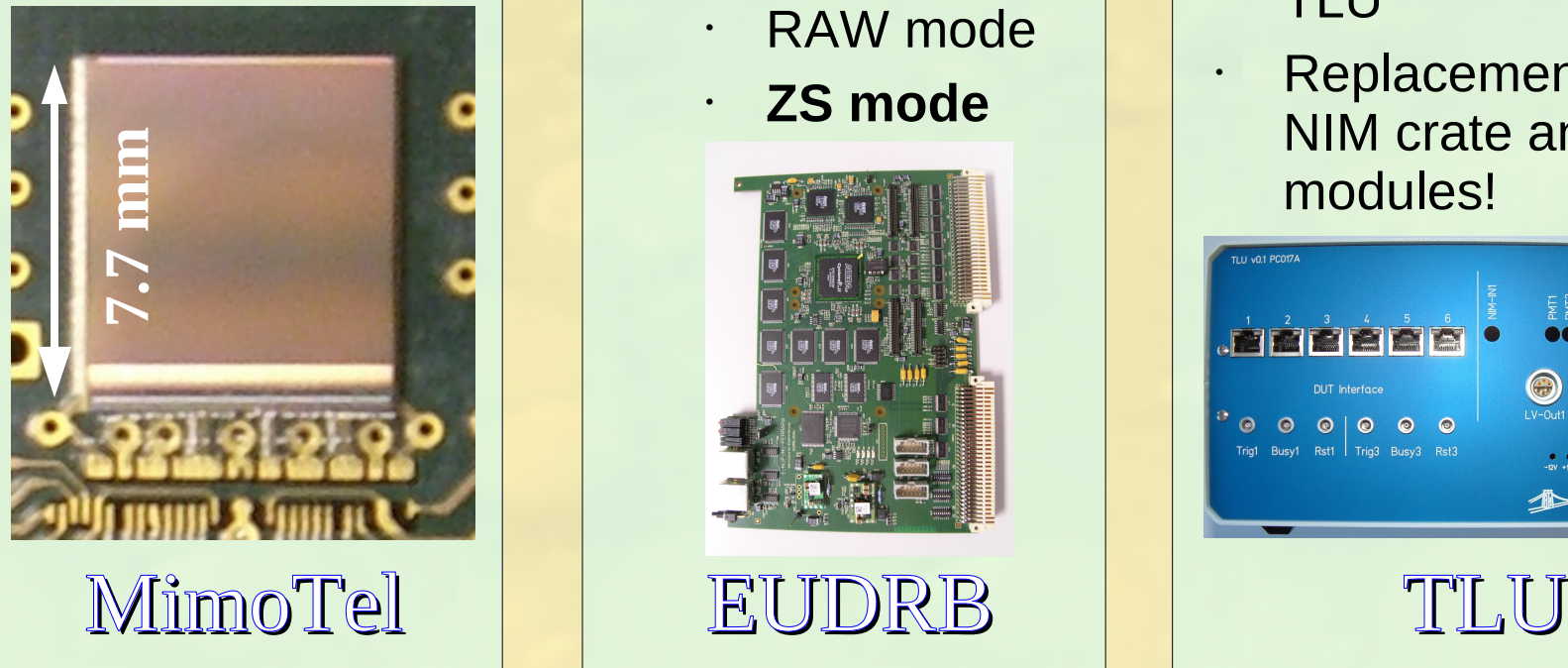

- VME 64x and USB2.0 DAQ board
- 1 board for each detector plane
- Two acquisition modalities:
	- RAW mode
	- **ZS mode**

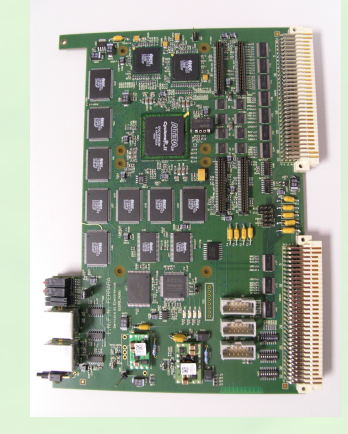

• TLU used to synchronize all the telescope boards

- The DUT receive the trigger signal and the trigger number from the TLU
- Replacement of a NIM crate and modules!

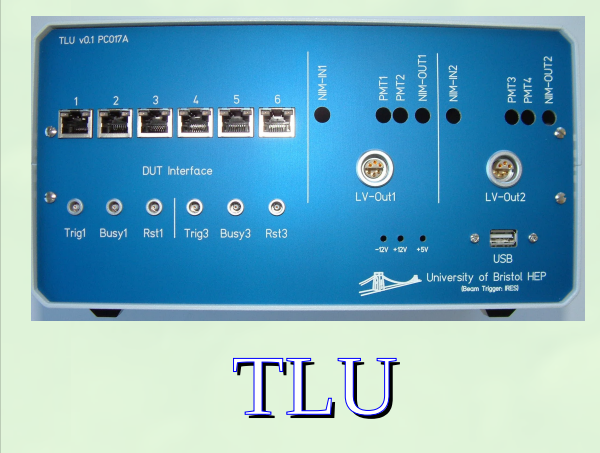

# **Alive and kicking!**

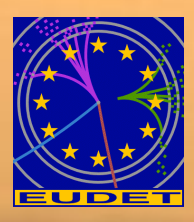

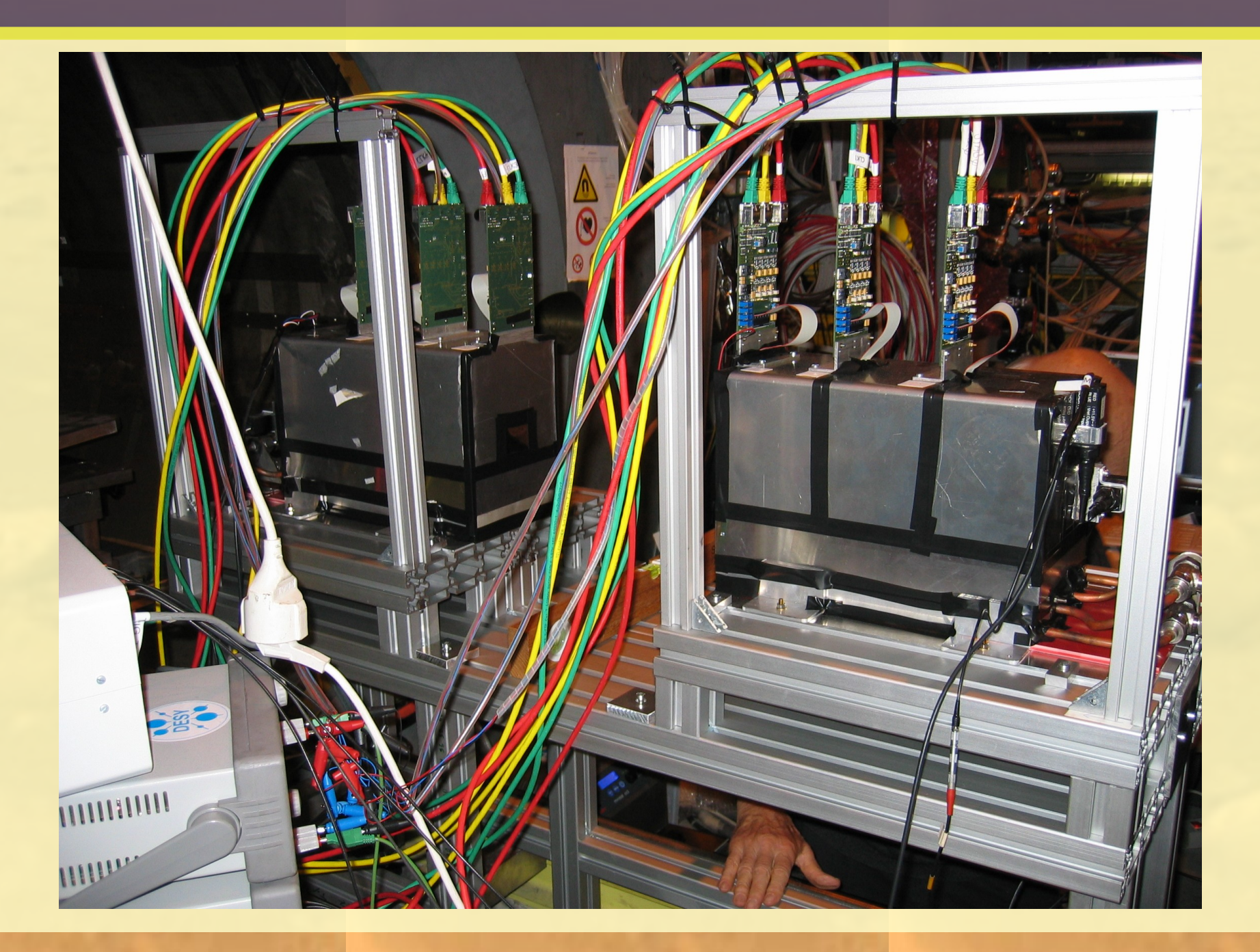

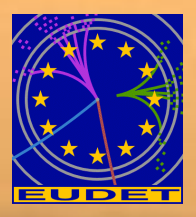

# **A closer look to the DAQ: hardware-wise**

- EUDRB: EUDET Data Reduction Board, developed by INFN-Fe (see Angelo's talk)
	- **Mother / Daughters approach:** 
		- **Mother equipped with a powerful FPGA takes care of** data handling, event building and data transmission.
		- **O** Daughters are detector specific interface cards with eventually ADCs

# **•** Two data transmission protocols:

- VME 64x for test beam like setups and multiboard synchronization
- USB2.0 for table top experiments and debug

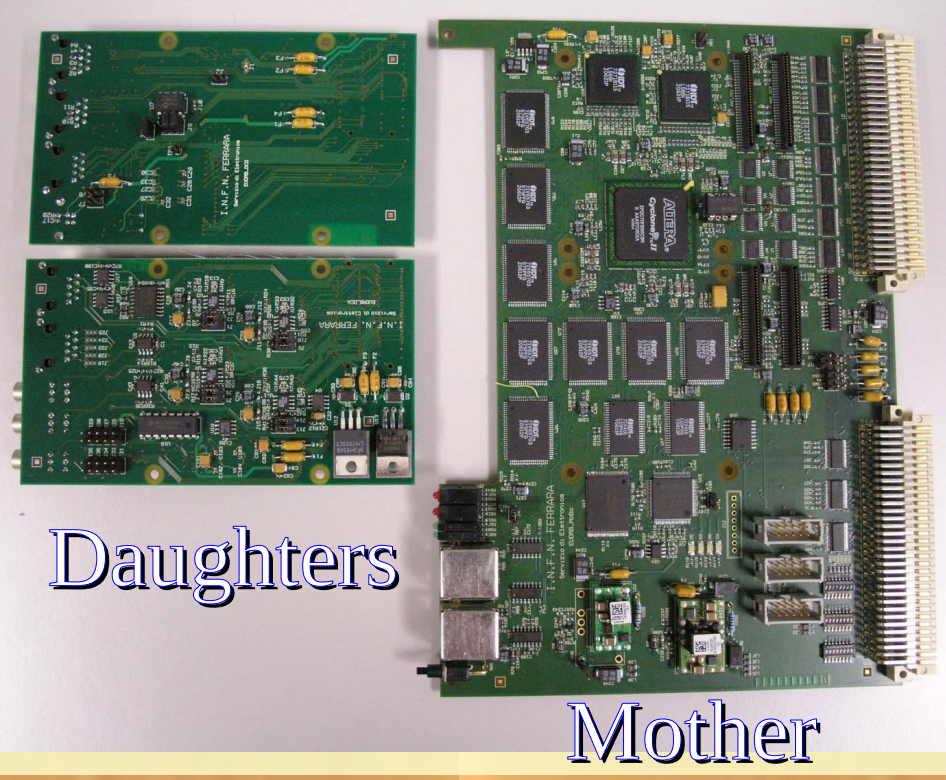

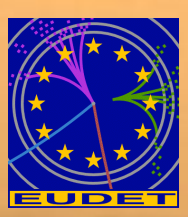

**It's a very modern piece of code exploiting all the** bleeding edge features now available:

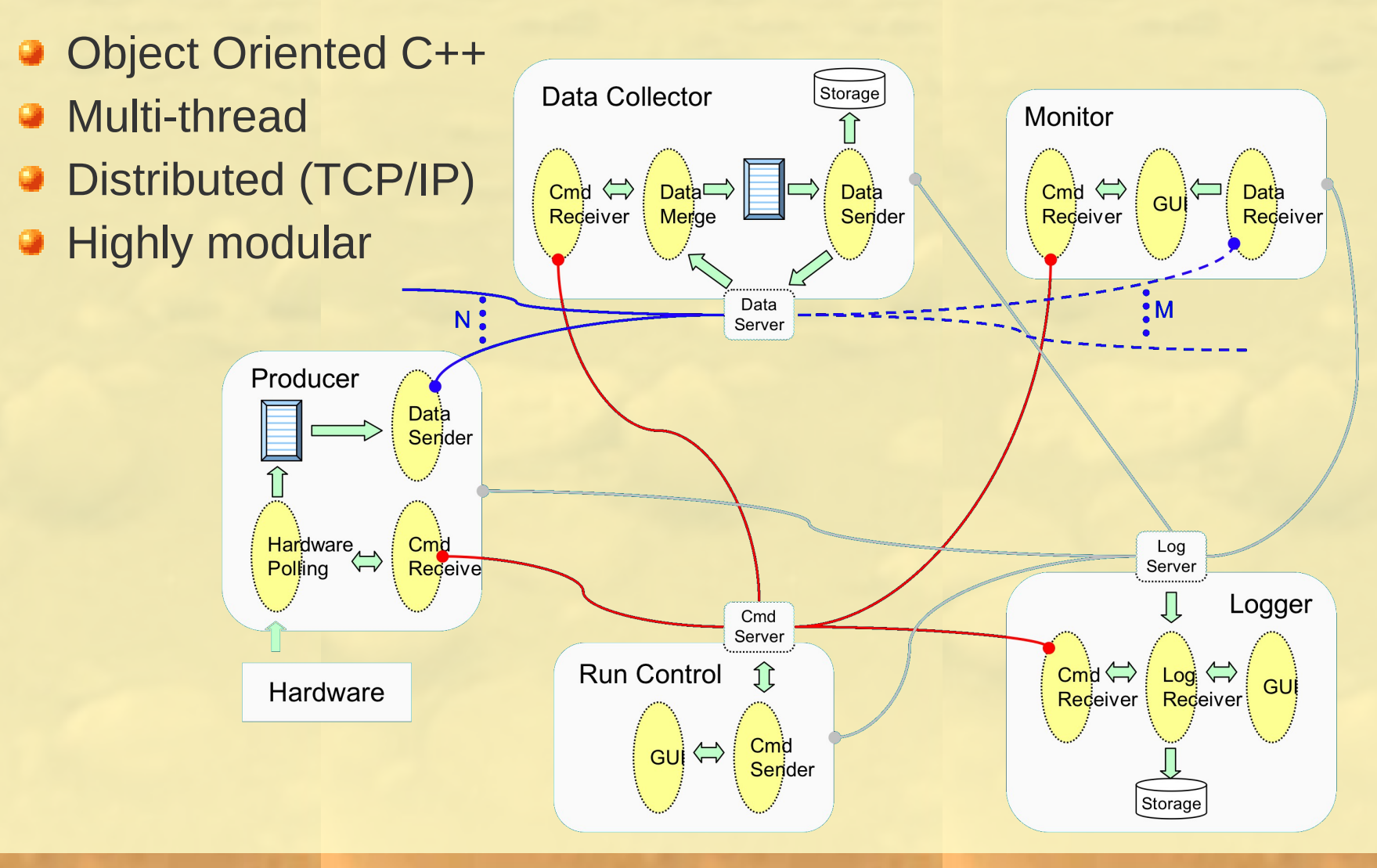

# **A world about the analysis software: EUTelescope**

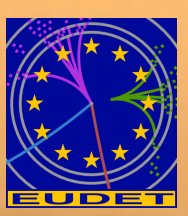

- **Developed within the Software Networking activity, it** is based on the official ILC framework: Marlin + LCIO
- **EUTelescope is a set of Processors taking to care to** handle the data stream from the DAQ to the

reconstructed tracks

- Sticking to the ILC de-facto standard offers the possibility to easily use the GRID.
	- Calice and our pixel telescope are the first two experiments in the world doing "real" analysis on the GRID

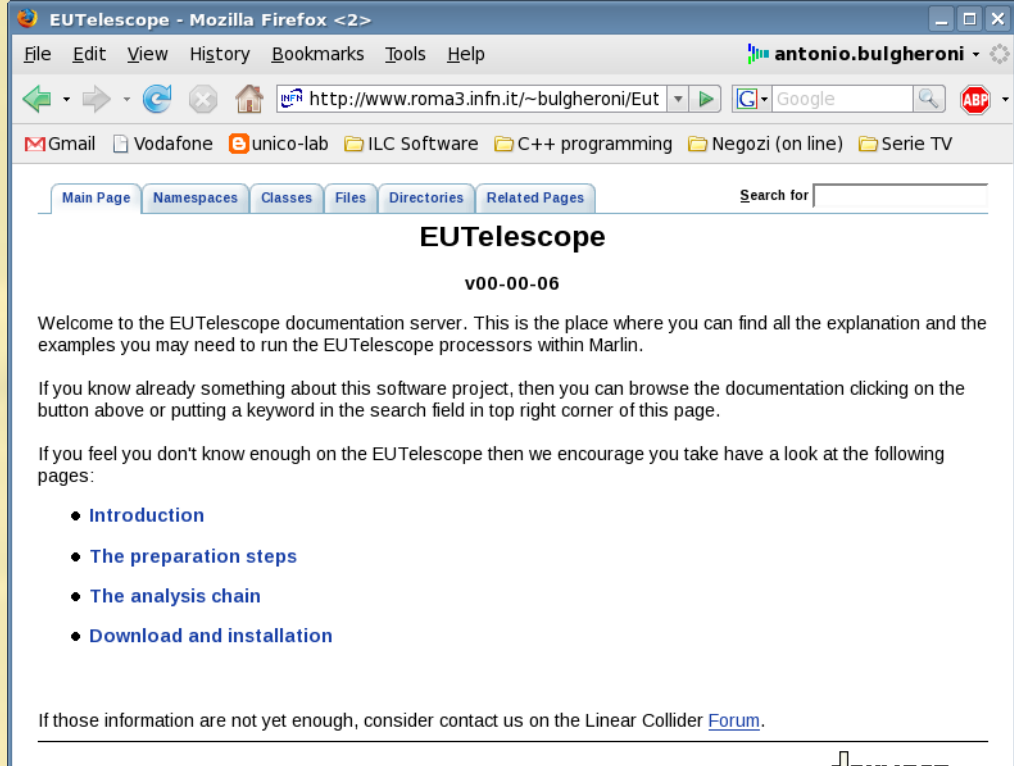

Generated on Fri Nov 9 12:33:23 2007 by ( 7) 4 7

### **Analysis and reconstruction software diagram**

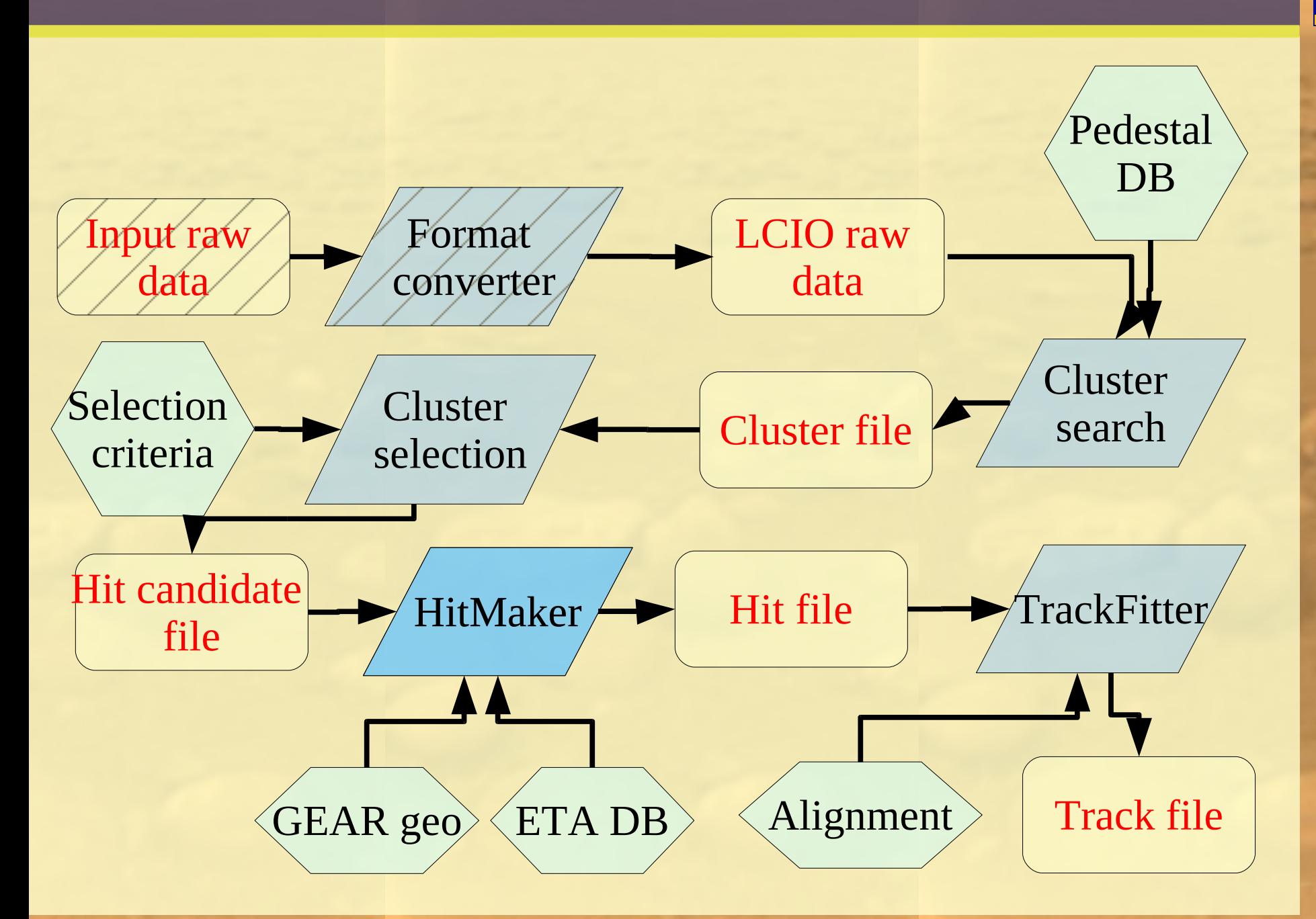

# **Test beam effort in 2007 and 2008**

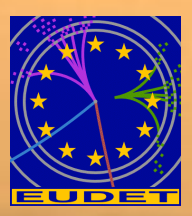

- **The JRA1 group organized three tests on beam from** June to September (2 at DESY and 1 at CERN) for a total of 6 weeks of data taking out of 12 working weeks... a real effort!
	- $\odot$  TB-DESY-JUNE (11 / 24 June 2007)

**Integration (and smoke) test** 

- $\circled{!}$  TB-DESY-AUGUST (13 / 24 August 2007)
	- **Testing the tester**
- $\circled{P}$  TB-CERN-SEPTEMBER (17 / 27 September 2007)
	- **First high energy test and first user: DEPFET**
	- TB-CADARACHE-APRIL (on going)
		- **Using the high resolution telescope to track nuclear reactor** neutrons
	- TB-CERN-JUNE
		- **Main user SiLC**
	- TB-CERN-AUGUST
		- Several users: MimoRoma, DEPFET, LCFI

## **What do we offer to users**

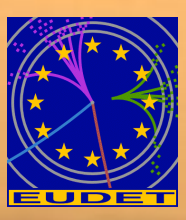

# **All-inclusive package**

- The two arm telescope with different geometries with the possibility to add one extra high resolution sensor plane.
	- **The telescope comes with all the mechanics and the** cooling system.
	- Operating support: mainly remote but also local in some circumstances.
- The DAQ system both hardware and software.
	- **•** You can connect your device to our TLU, or (better) help is provided to integrate your R/O in our DAQ software.
- The analysis and reconstruction software.
	- As for the DAQ, you can rely on our output track file, or integrate your device in the main analysis stream.

# **Summary of the results: the event display**

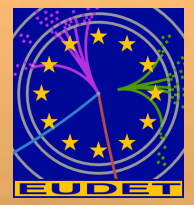

TB-CERN

SEPTEMBER

SEPTEMBER

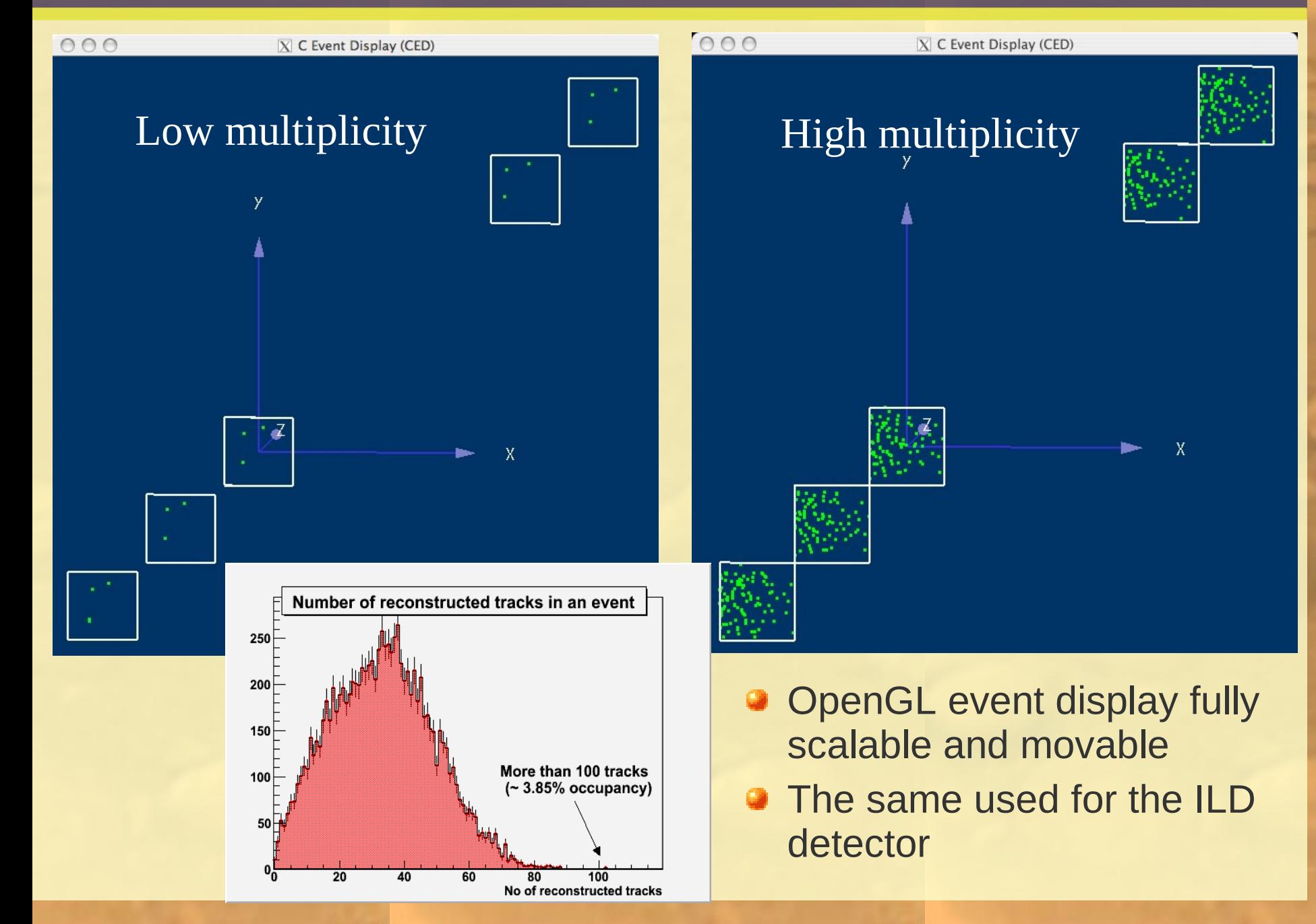

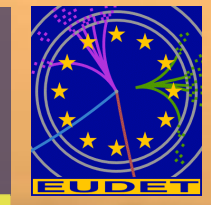

TB-CERN

**CERN** 

SEPTEMBER

**TEMBER** 

**SEPT** 

### **Sensor plane characterization**

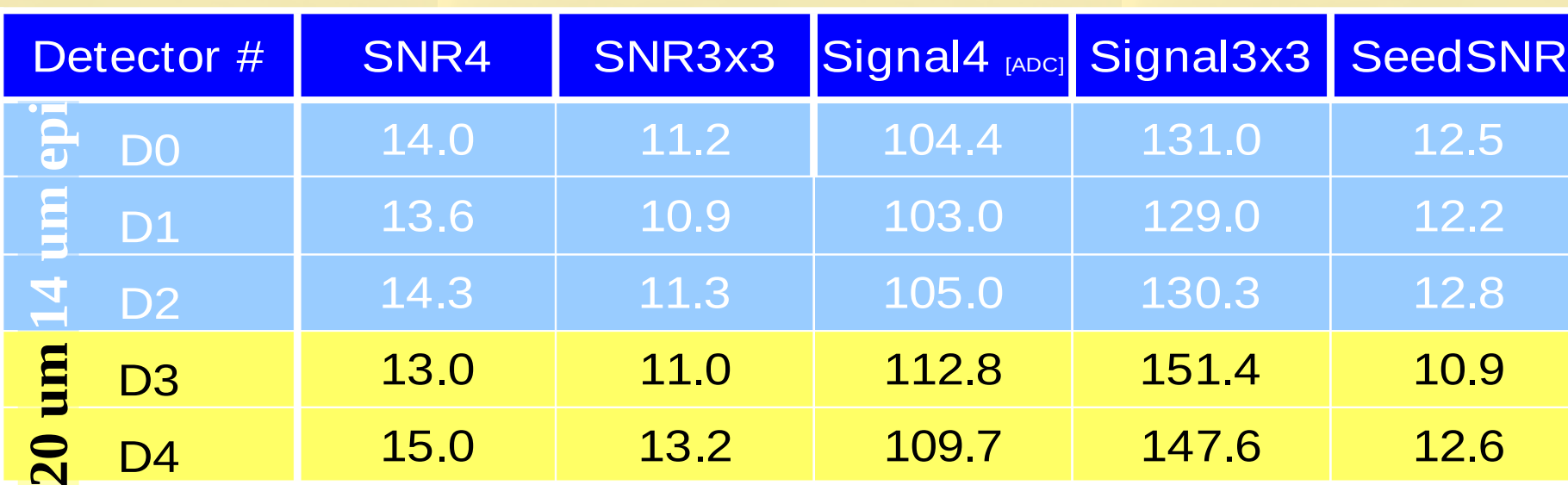

#### **Landau MPV; T = 21** °**C; Typical single pixel noise = 3.6 ADC (17 e-)**

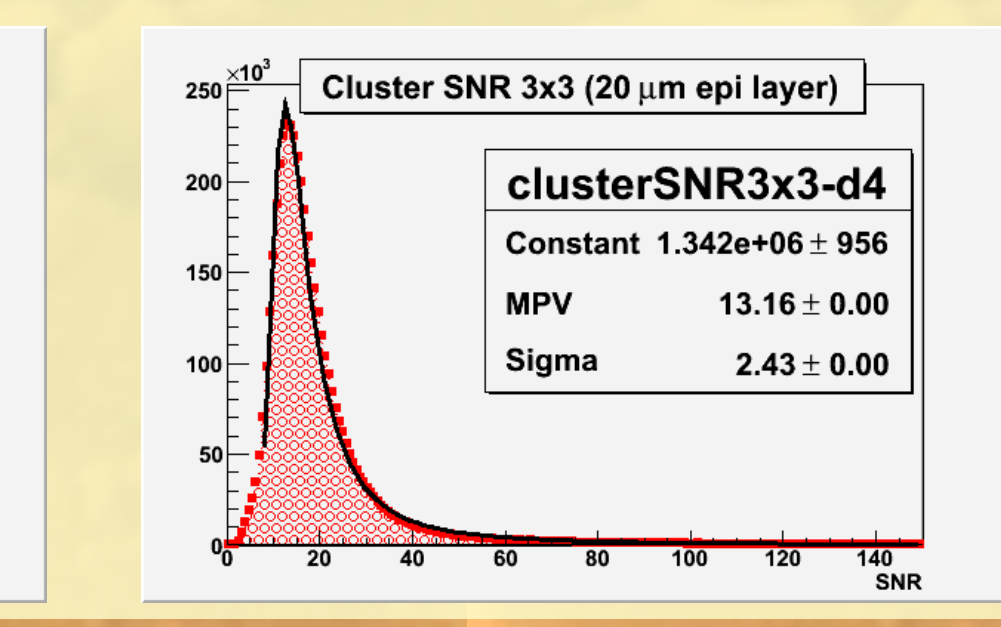

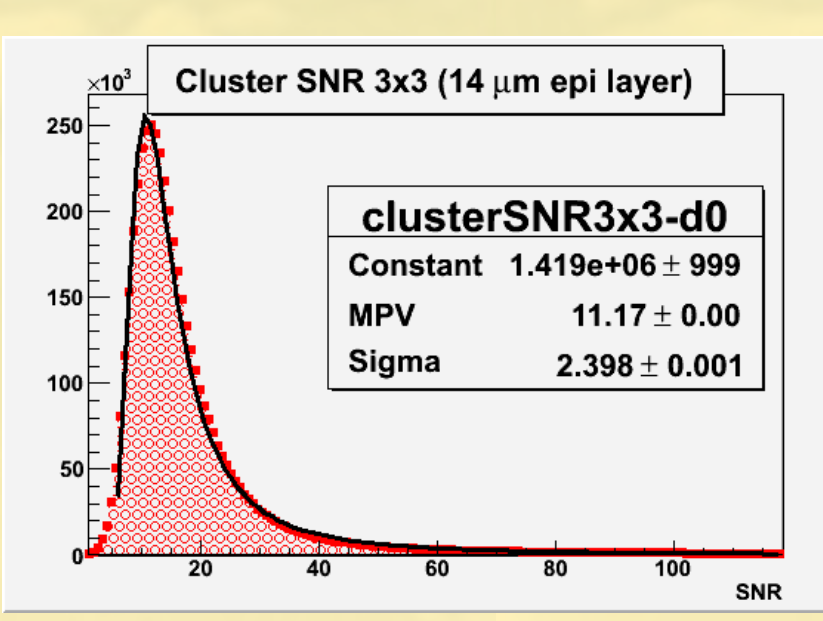

# **Telescope alignment**

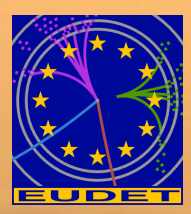

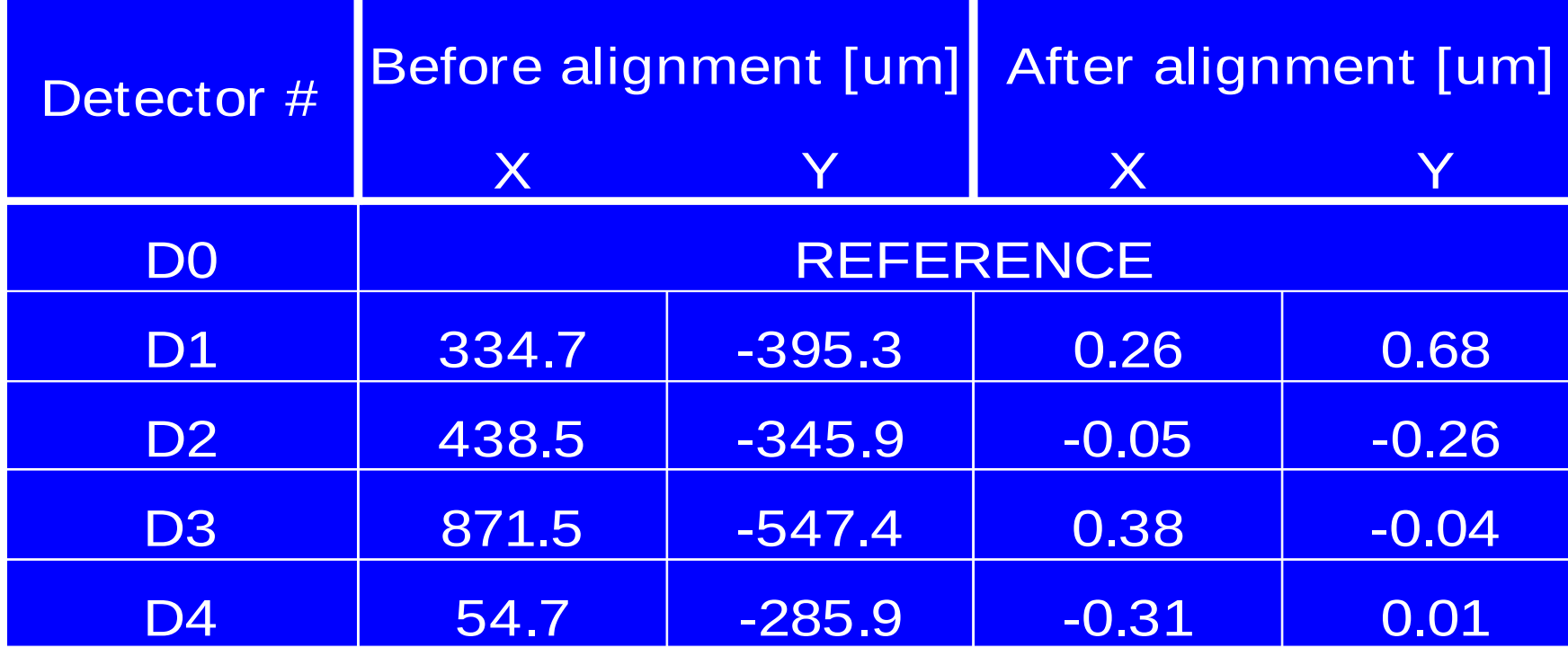

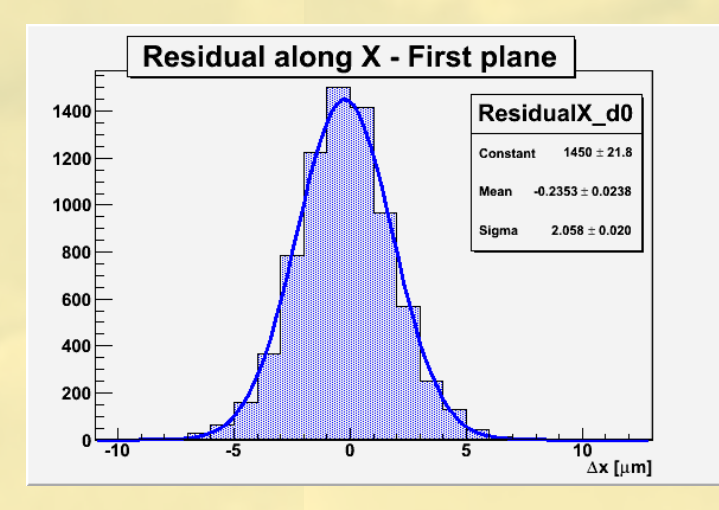

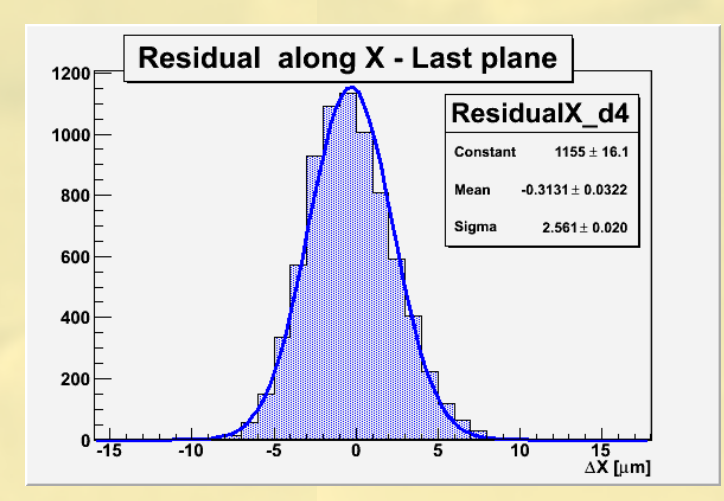

TB-CERN<br>SEPTEMBER SEPTEMBERTB-CERN

18

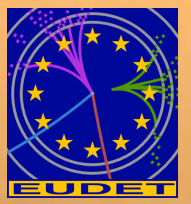

# **Using one plane as a DUT**

- **Straight line fitting procedure** using four planes only and extrapolating on the central one
- **•** Fitting on x and y independently

 $\chi^2$  cut < 20

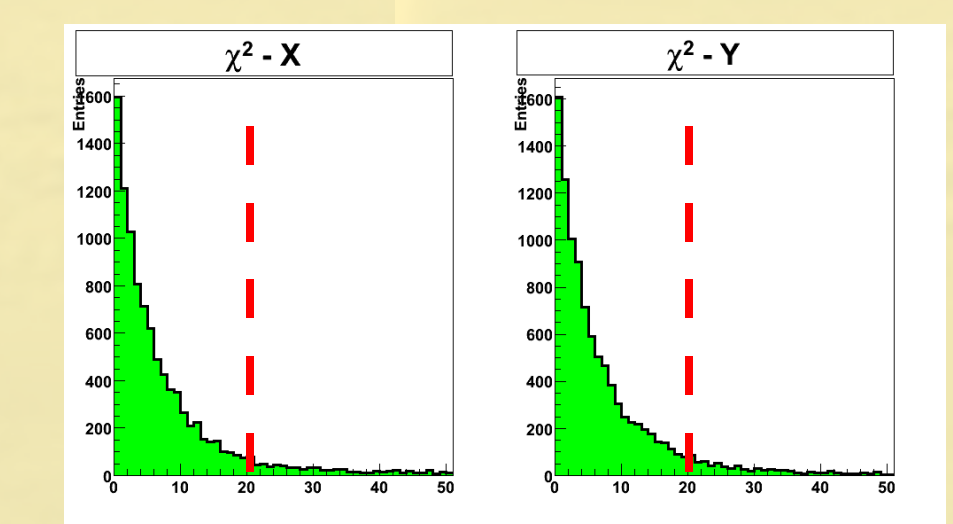

**Residuals - X**  $\sigma$  = 3.2 ± 0.1 um 1000 Mean =  $0.1 \pm 0.1$  $800<sub>1</sub>$  $600$ 400  $200 \frac{9}{45}$ 5  $10$  $\overline{15}$  $-10$  $\Omega$  $-5$ 

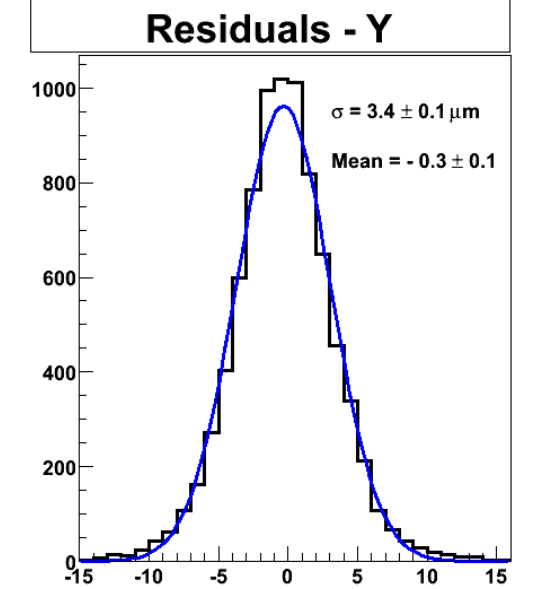

■ Measured (intrinsic ⊕ telescope) resolution is **3.4** μm

# SEPTEMBER SEPTEMBER TB-CERN ERN

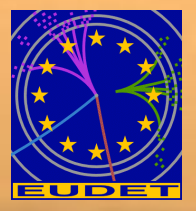

- When working with 3 and 6 GeV e<sup>-</sup>, multiple scattering does play a role.
- Forget about straight lines and consider the multiple scattering angles. position measurement
- Contribution of plane *i* to χ 2

multiple scattering  $\Delta\chi_{i}^{2} = \left(\frac{y_{i} - p_{i}}{\sigma_{i}}\right)^{2} + \left(\frac{\Theta_{i} - \Theta_{i-1}}{\Delta\Theta_{i}}\right)^{2}$ 

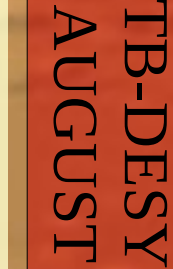

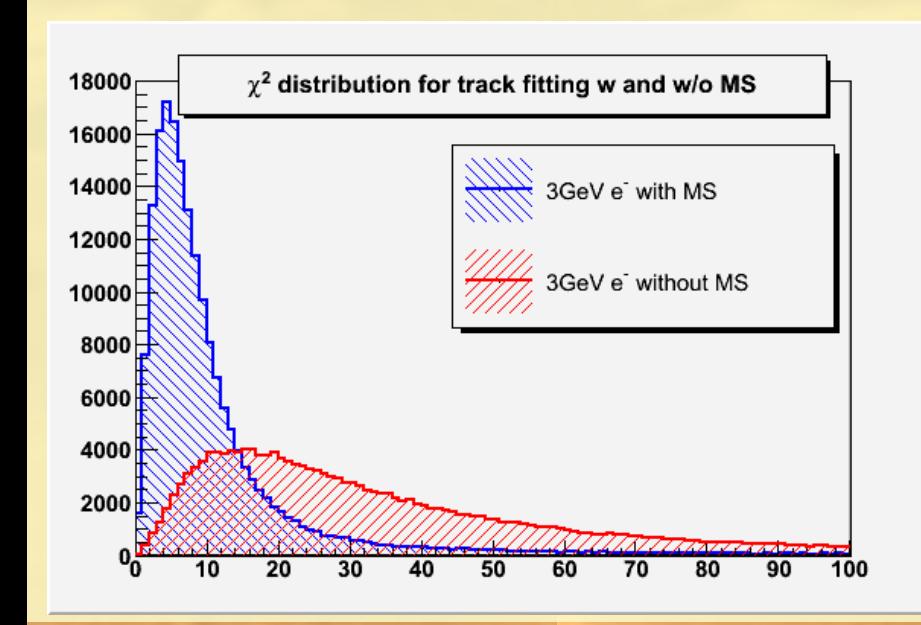

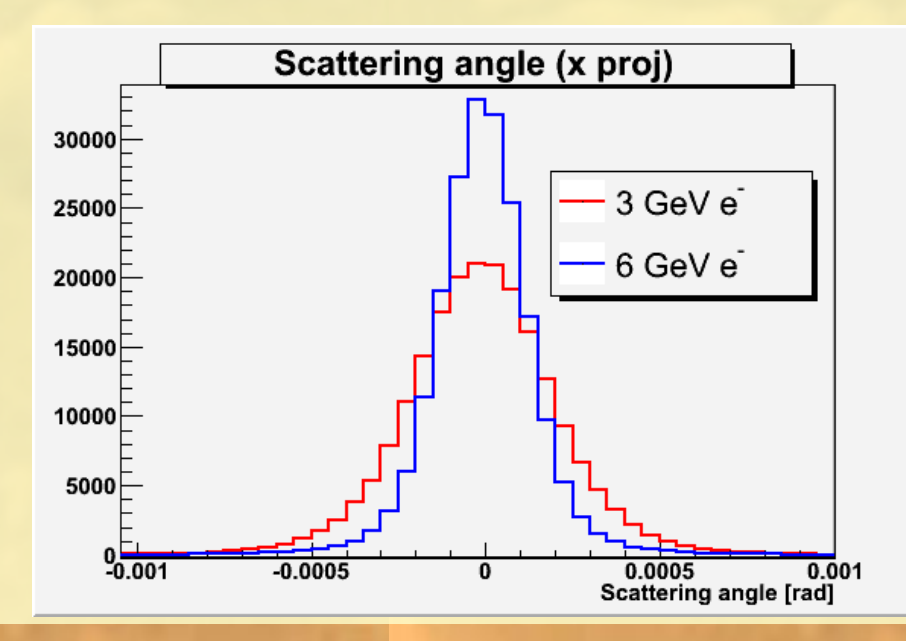

#### **Resolution with e-**

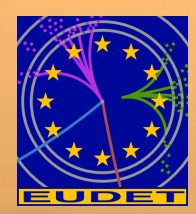

TB-DESY

Using the analytical fit, it is possible to take MS into account. Due to MS the telescope resolution is slightly worse at lower energies. But the observed widths are in very good agreement with expectations.

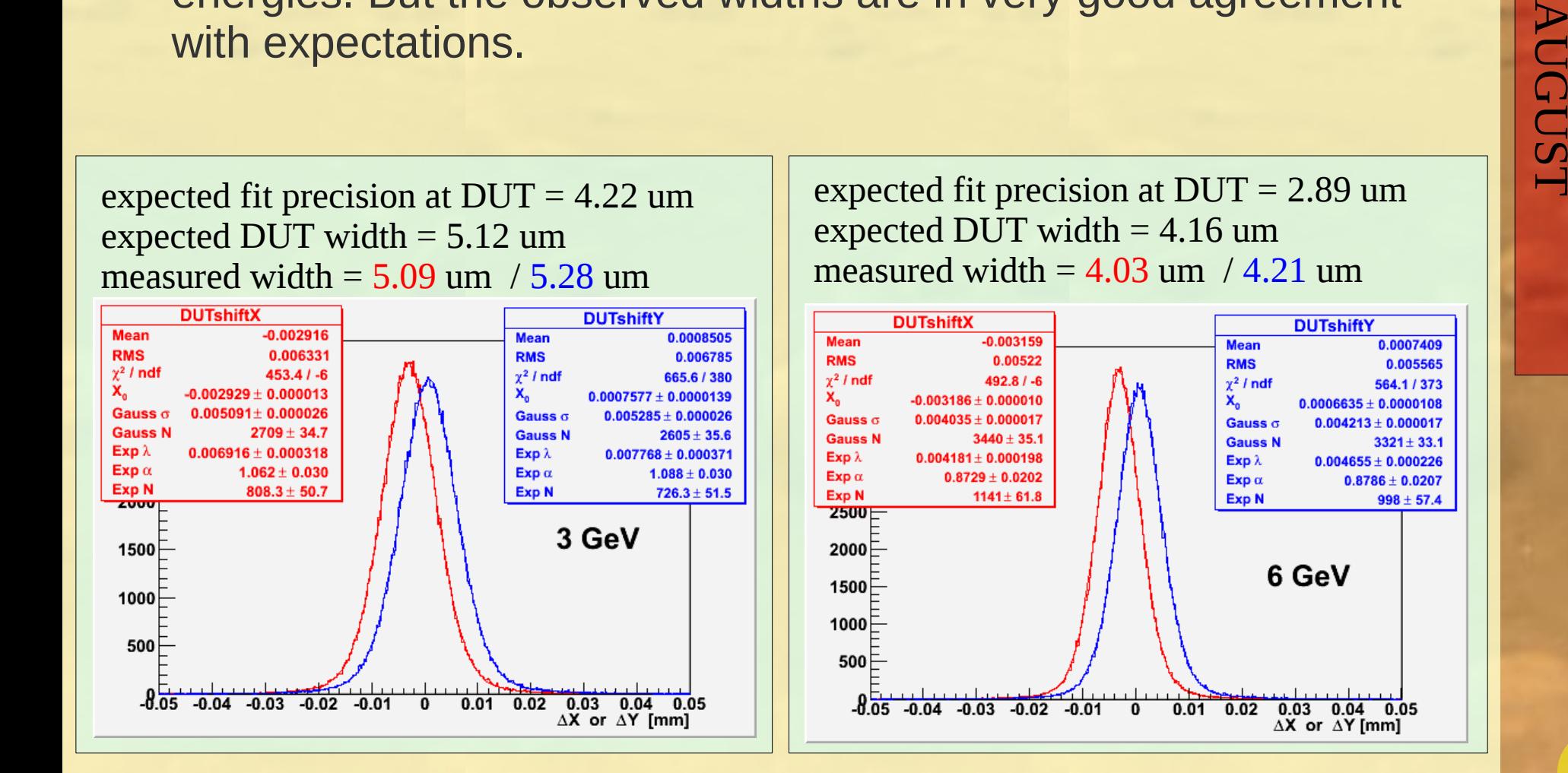

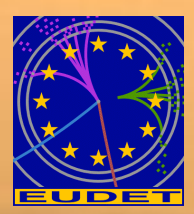

### **• Telescope operated in MIXED mode (one every** second sensor is readout in ZS mode)

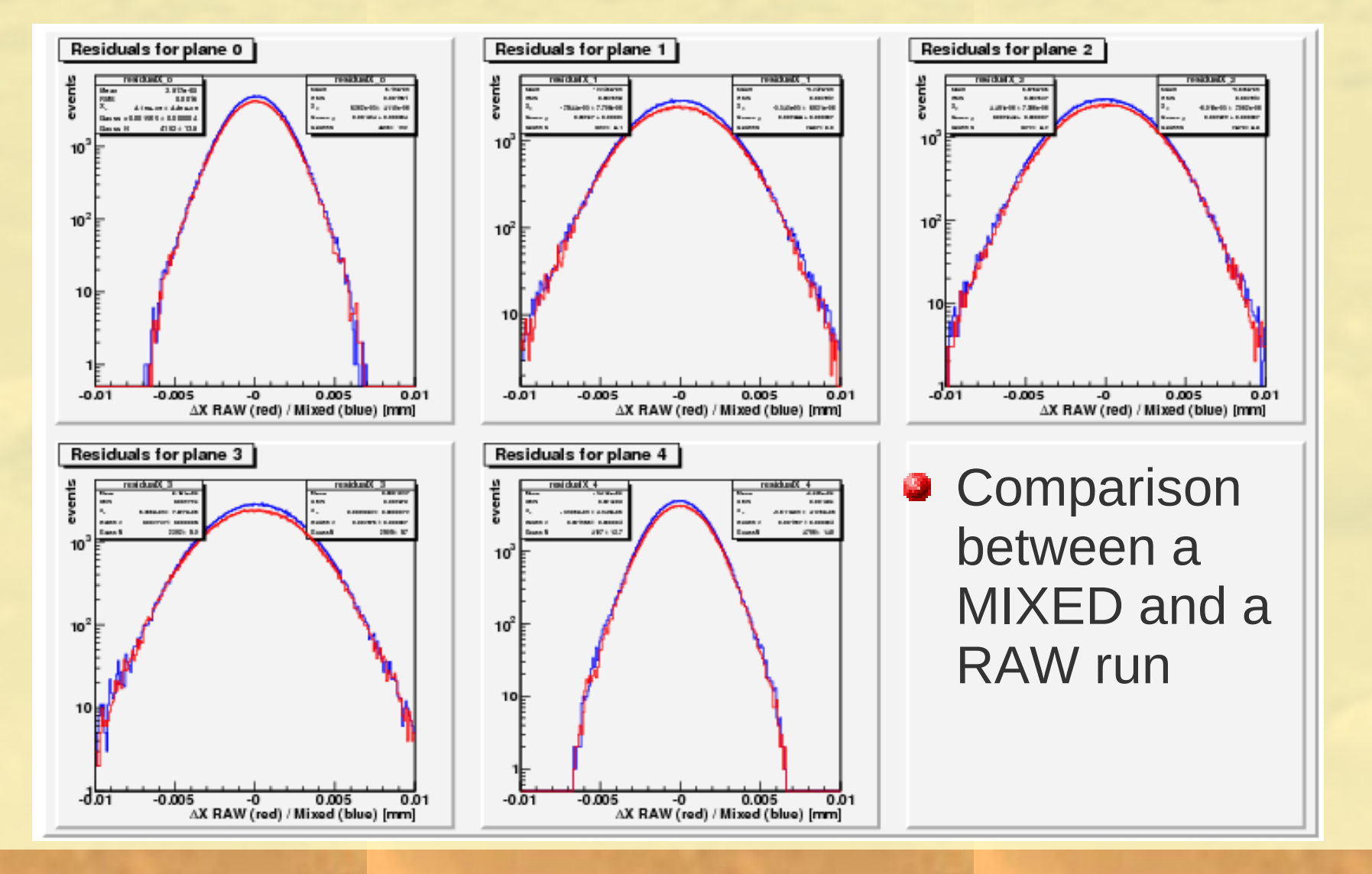

AUGUST TB-DESY

22

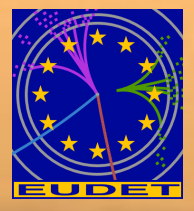

### **A glance in the future**

- $\bullet$  M22+ = M22 + SUZE01
- 544 x 1088 pixels with 18.4 um pitch
- **Hardware clustering algorithm with sparsified output**

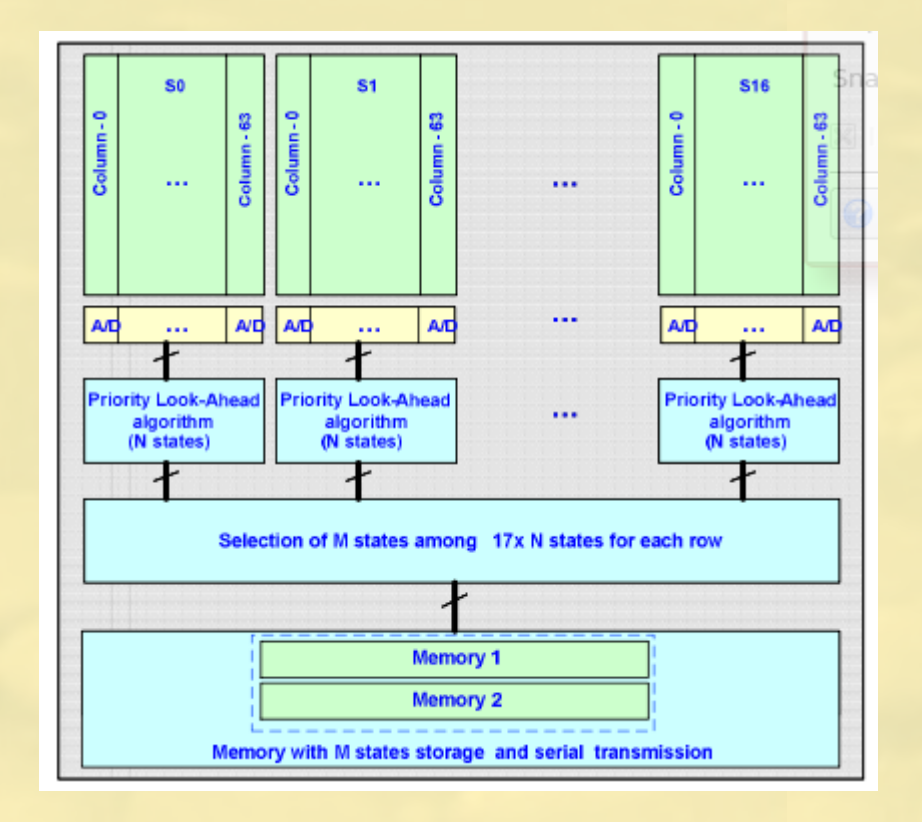

#### **Conclusion**

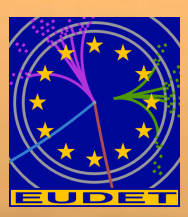

- **EUDET** is a great opportunity for team involved in detector R&D for the ILC
- **Everybody can join the fun and use the developed** infrastructure to test their own devices
- The telescope demonstrator is working according to specs but the final one is about to come.

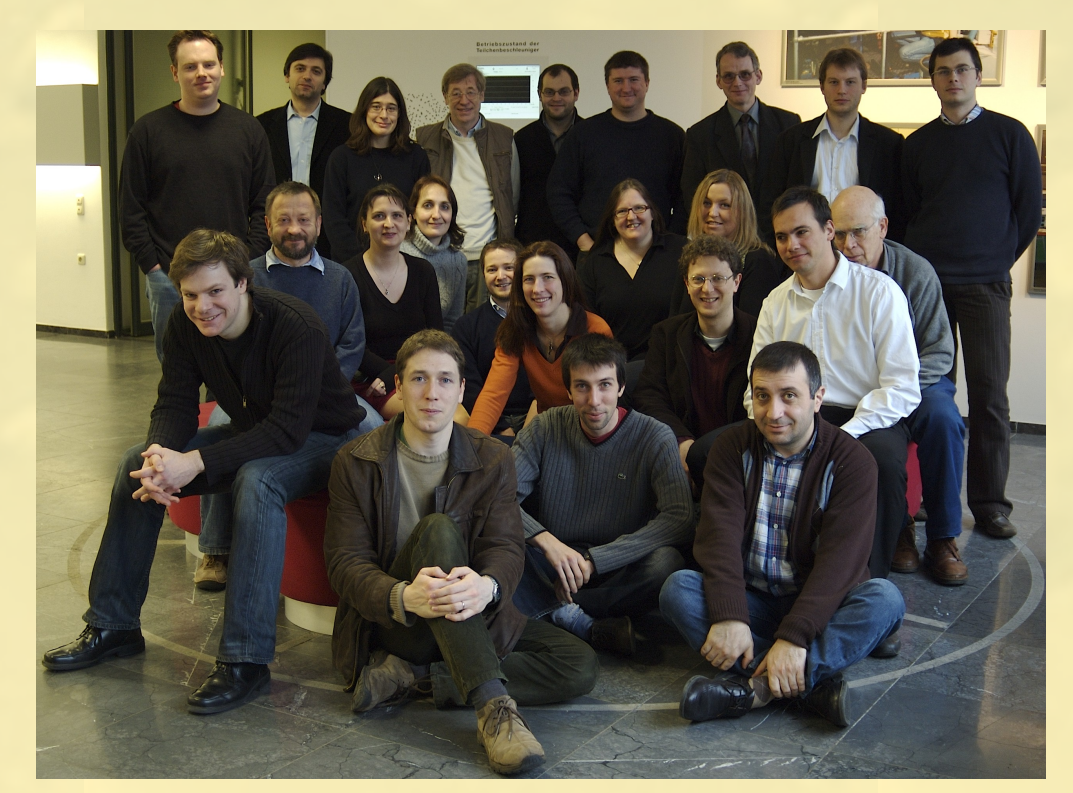

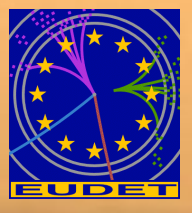

# **Test beam area @ DESY**

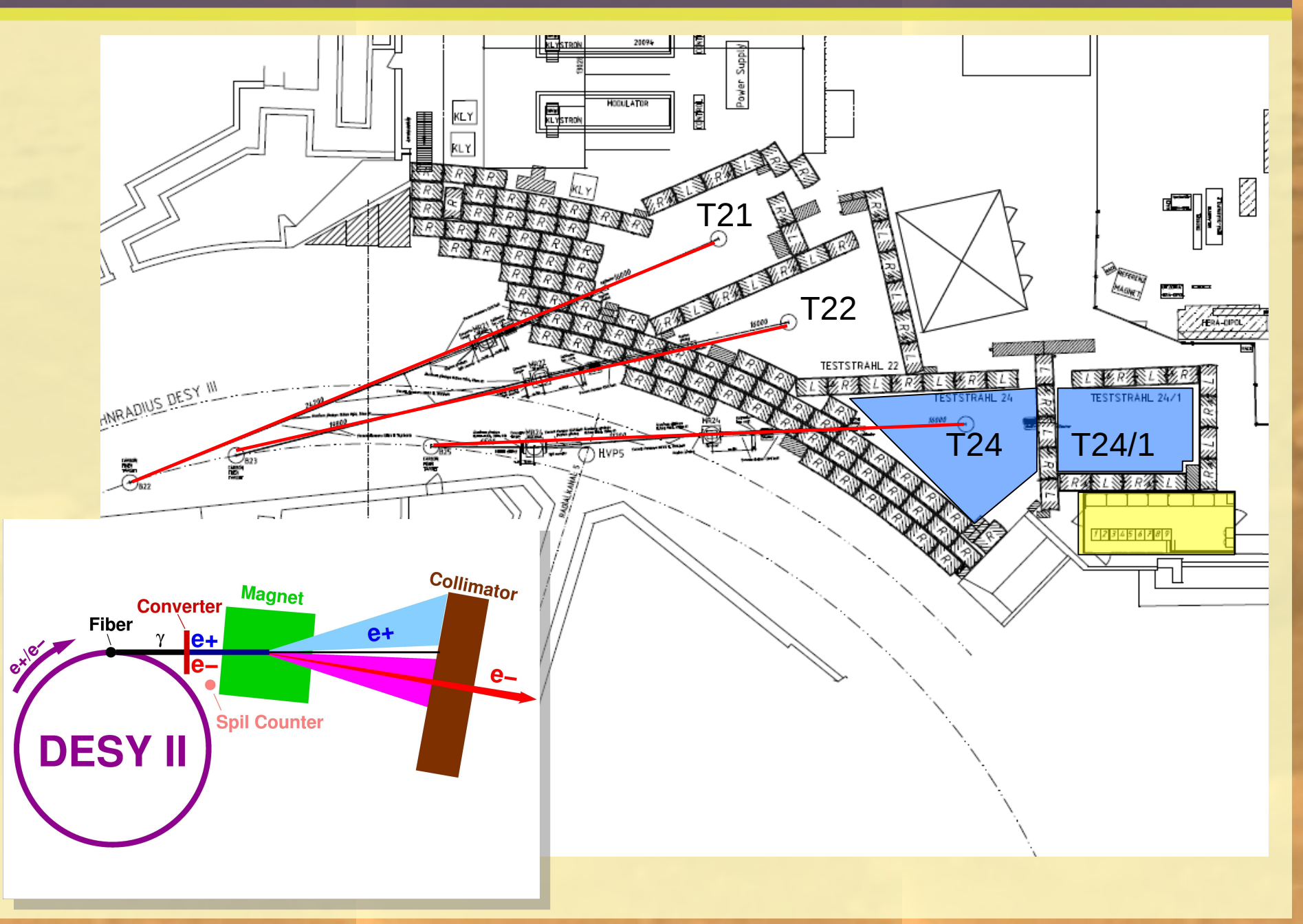

### **Analytical fit**

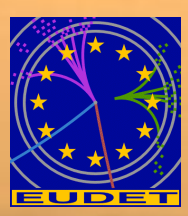

**EUTelTestFitter** 

#### Results provided by A.F. Zarnecki

#### Analytical approach

We can determine track position in each plane (including DUT), i.e. N parameters  $(p_i, i = 1...N)$ , from  $M < N$  measured positions in telescope planes.

#### We use constraints on multiple scattering!

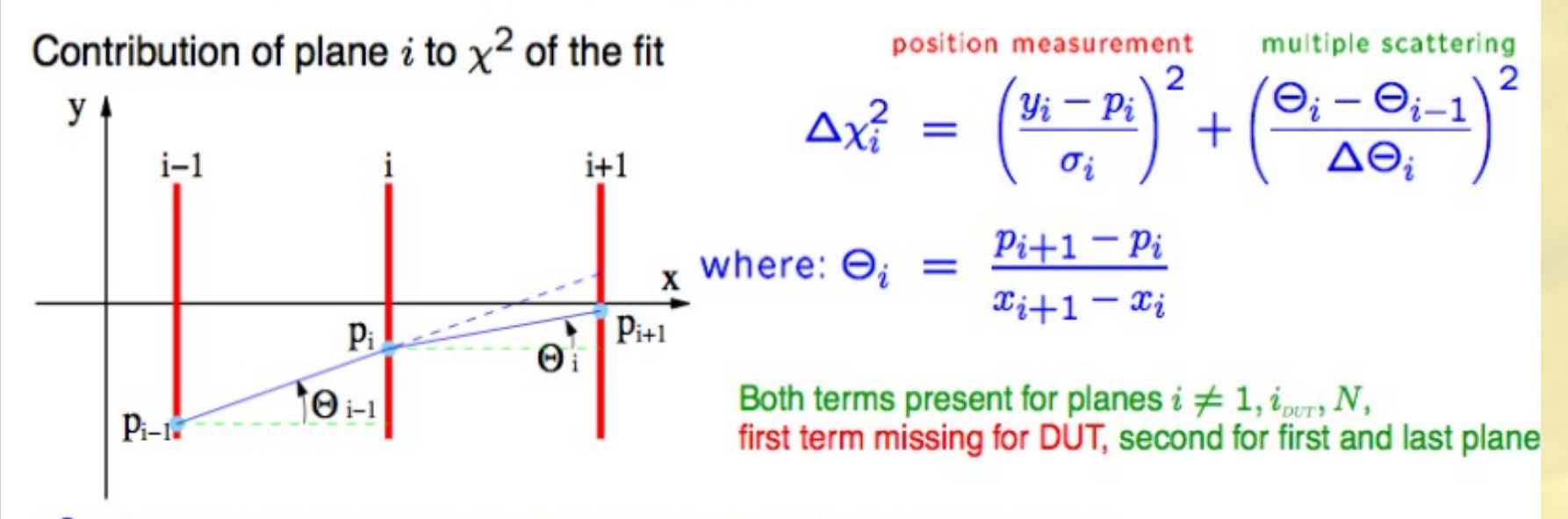

 $\chi^2$  minimum can be found by solving the matrix equation - fast! Constraint from the beam direction can also be taken into account.